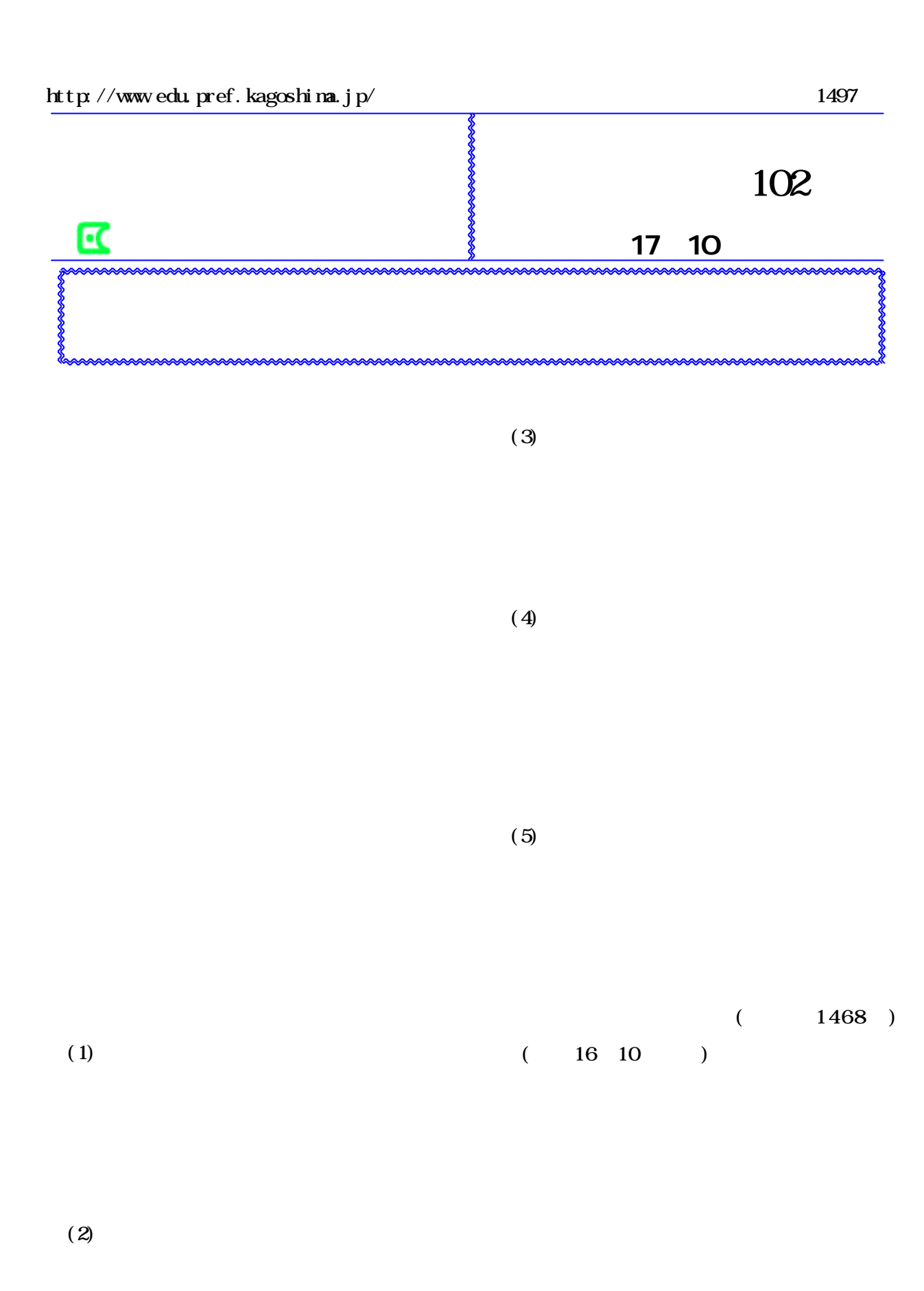

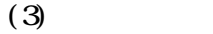

 $( )$ 

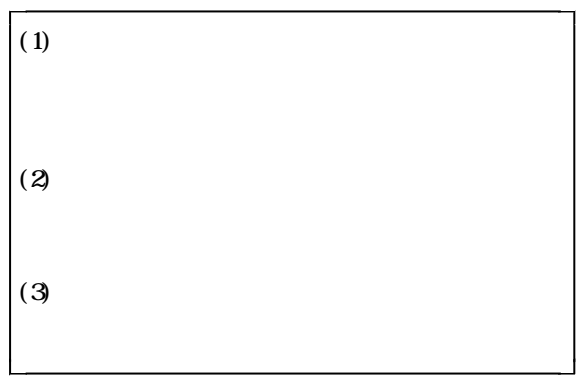

 $( )$ 

 $(1)$ 

 $(2)$ 

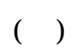

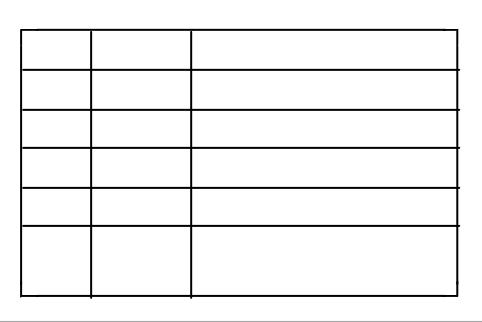

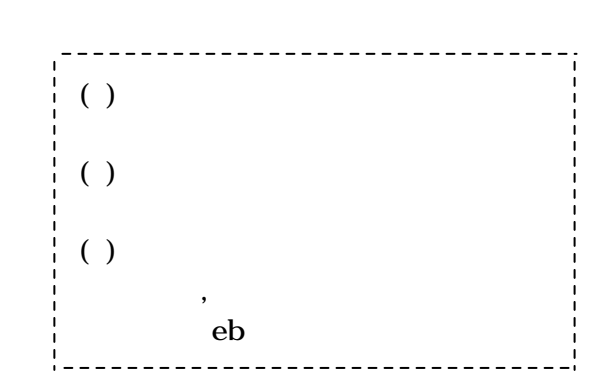

 $\mathcal{I}$ 

 $($ 

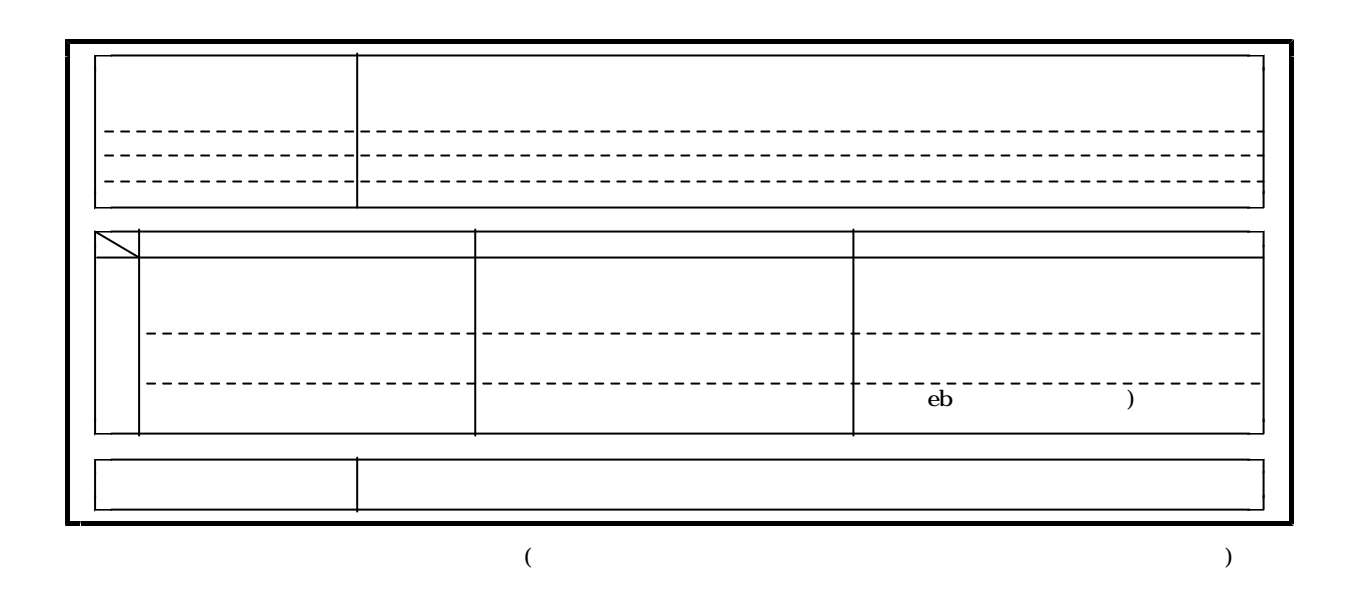

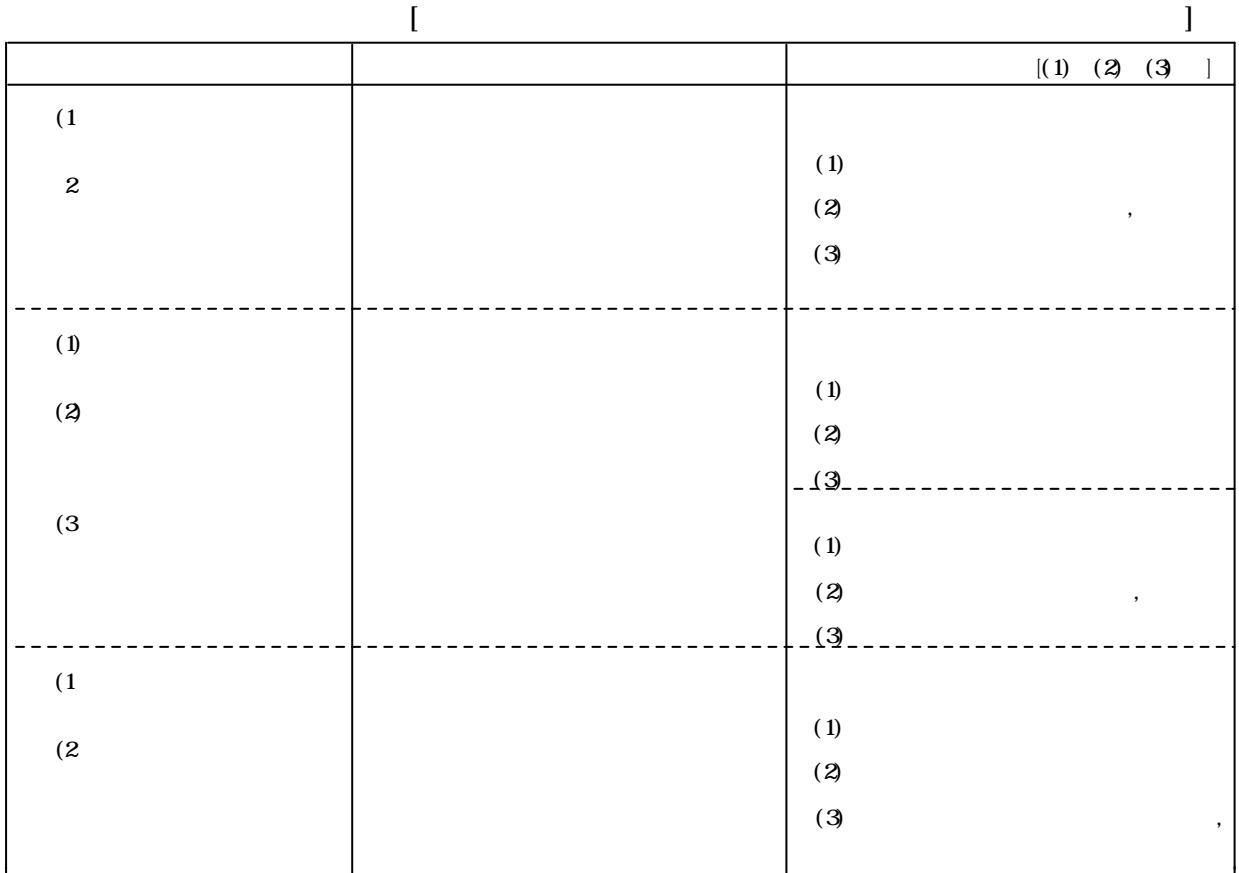

 $\mathbf{e}\mathbf{b}$ 

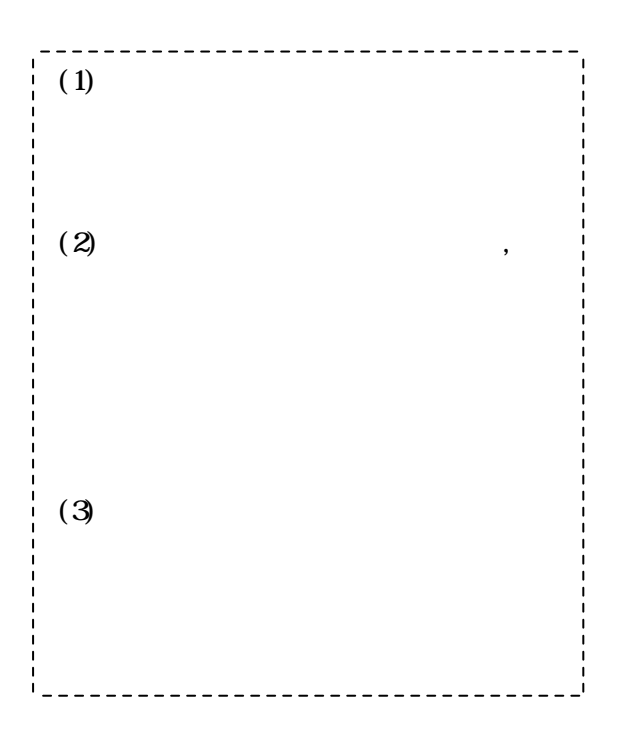

 ${\hbox{ht}}$ t<br/>p://www.tse.or.jp/beginner/education/game.html  $($ 

 $\overline{\phantom{a}}$ 

 $16$ 

 $15$ 

 $eb$ 

http://www.edu.pref.kagoshima.jp/it-kou/newindex.html

その際,関連科目との系統を踏まえ,発展

 $14$ 

12

 $21$ 

17

 $($